L

Il quadro **AC "Comunicazione dell'amministratore di condominio"** si compila utilizzando la gestione che si attiva dal pulsante "**Comunicazione dell'amministratore di condominio".**

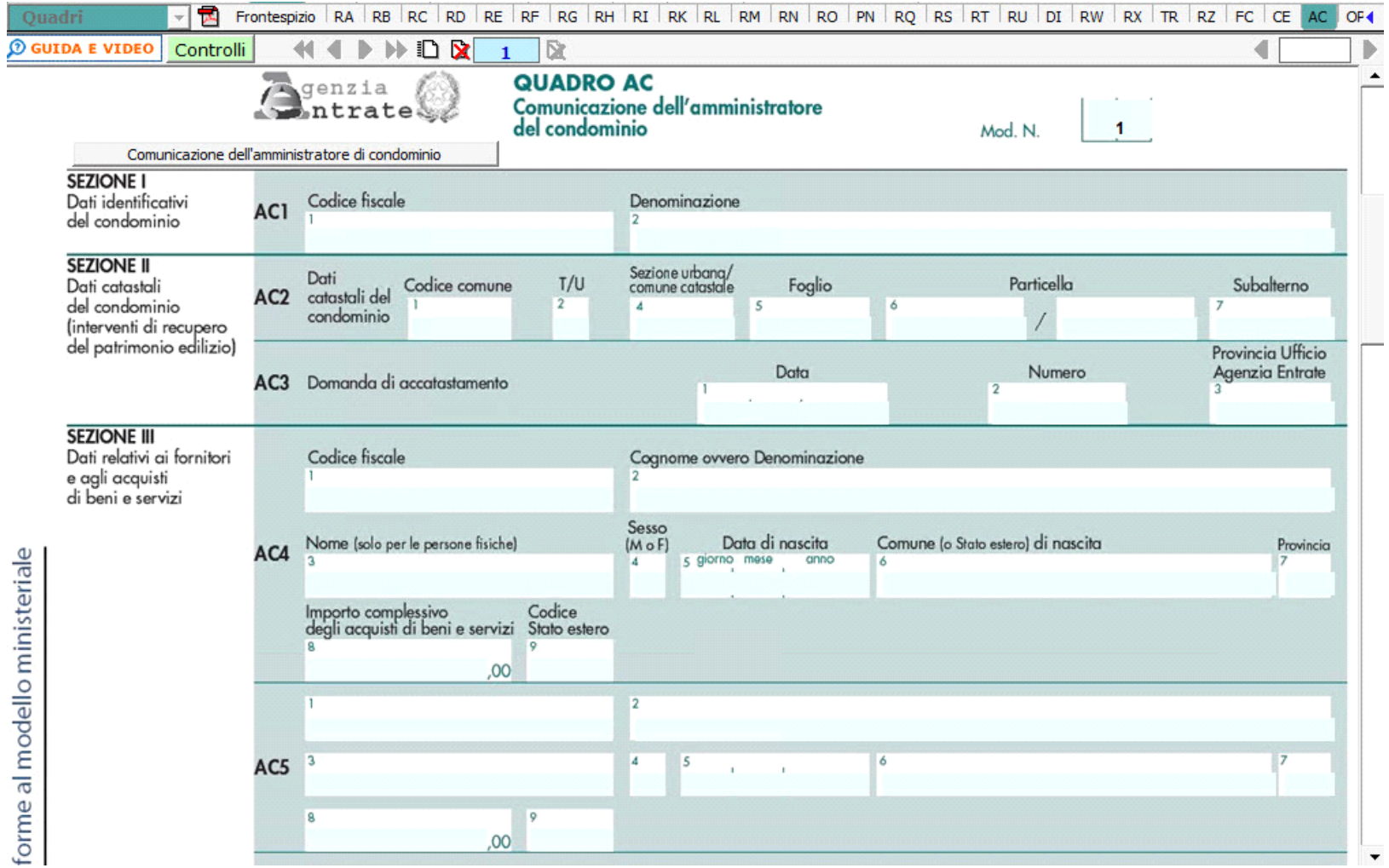

*Per maggiori informazioni sul funzionamento della gestione si rimanda alla guida on-line della stessa.*

N° doc. 38120 - aggiornato il 30/05/2023 - Autore: GBsoftware S.p.A

GBsoftware S.p.A. - Via B. Oriani, 153 00197 Roma - C.Fisc. e P.Iva 07946271009 - Tel. 06.97626336 - Fax 075.9460737 - [email protected]